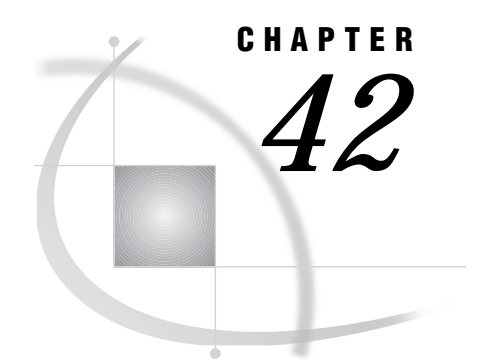

# CMS Platform Error Messages

*CMS: APPC Access Method* **527** *SAS/CONNECT* **527** *SAS/SHARE* **527** *CMS: IUCV Access Method* **528** *SAS/SHARE* **528** *CMS: TCP/IP Access Method* **528** *SAS/CONNECT* **528** *SAS/SHARE* **528**

# CMS: APPC Access Method

# SAS/CONNECT

Until the configuration is properly specified, it can be difficult to establish communications within an SNA network, especially for a host subarea peripheral node. To simplify troubleshooting, SAS/CONNECT uses a convention for error handling that passes information to you to help you debug your configuration. This information includes operation codes, return codes, and sense data, which is framed within the context of the function the software is trying to perform. SAS/CONNECT does not attempt to interpret this information. Use this information to work with network systems and SAS support personnel at your site to resolve the problem.

ERROR: SET COMDIR ON was in effect but no entry in the active communications directory was found that matches the specified nickname. ERROR: remote signon to xxxxx cancelled.

This is an informational message.

ERROR: Target application partner could not be located. ERROR: Remote SIGNON to xxxxxxxx cancelled.

SIGNON has failed from CMS to OS/390. Examine the UCOMDIR NAMES file for misspellings or an incorrect password.

#### SAS/SHARE

Supporting access method initialization failed

The APPC access method could not be initialized. Most likely the VM directory entry for the server's virtual machine was not created properly. This message is also issued if the SERVER= option in the PROC SERVER statement specifies a name other than the server's virtual machine name.

Target application partner could not be located.

The server whose name was specified by the SERVER= option in the LIBNAME or the PROC OPERATE statement could not be found by the APPC access method.

# CMS: IUCV Access Method

### SAS/SHARE

Supporting access method initialization failed

The IUCV access method could not be initialized. Most likely the VM directory entry for the server's virtual machine was not created properly. This message is also issued if the SERVER= option in the PROC SERVER statement specifies a name other than the server's virtual machine name.

Target application partner could not be located.

The server whose name was specified by the SERVER= option in the LIBNAME or the PROC OPERATE statement could not be found by the IUCV access method.

# CMS: TCP/IP Access Method

#### SAS/CONNECT

For TCP/IP, SAS/CONNECT may be unable to connect to the TCP/IP port. The following system message appears:

connection refused

The connection may fail at SIGNON for the following reasons:

- $\Box$  The remote side is not listening.
- $\Box$  The packet sequence is out of order, which can indicate that the routers are not working properly.
- $\Box$  The maximum number of connections has been reached.
- $\Box$  There is a flow problem, which indicates that too many packets are being sent to the remote side at once.

### SAS/SHARE

No TCP service <server-id> on this host

The service specified in the SERVERID= option is not one of the SAS/SHARE TCP/IP service names that are defined in the TCP services file.

Cannot locate TCP host <node>

The TCP/IP software is probably not running on the server's node.

Cannot bind TCP socket. System message is 'address already in use'

Another server with the same name is already running on this node, or another TCP/ IP application is using the predefined port numbers that the TCP/IP access method is trying to use. If another server of the same name is running, choose one of the other defined server names. If there is no other server running with the same name, this may indicate a conflict with another software package. Please contact your system administration personnel.

Cannot connect to TCP socket. System message is 'connection refused'

The server specified by the SERVER= option cannot be located on the specified node.

Cannot locate TCP host <node>

The node specified in a two-level name is not known to the TCP/IP software, or the TCP/IP software is not running on the user's node. See "Specifying a Server Name" on page 62 for information on two-level server names.

#### **530 SAS/SHARE**  $\triangle$  *Chapter 42*

The correct bibliographic citation for this manual is as follows: SAS Institute Inc., *Communications Access Methods for SAS/CONNECT and SAS/SHARE Software, Version 8*, Cary, NC: SAS Institute Inc., 1999. pp. 643.

#### **Communications Access Methods for SAS/CONNECT and SAS/SHARE Software, Version 8**

Copyright © 1999 by SAS Institute Inc., Cary, NC, USA. ISBN 1–58025–479–9

All rights reserved. Printed in the United States of America. No part of this publication may be reproduced, stored in a retrieval system, or transmitted, in any form or by any means, electronic, mechanical, photocopying, or otherwise, without the prior written permission of the publisher, SAS Institute Inc.

**U.S. Government Restricted Rights Notice.** Use, duplication, or disclosure of the software by the government is subject to restrictions as set forth in FAR 52.227–19 Commercial Computer Software-Restricted Rights (June 1987).

SAS Institute Inc., SAS Campus Drive, Cary, North Carolina 27513.

1st printing, September 1999

SAS® and all other SAS Institute Inc. product or service names are registered trademarks or trademarks of SAS Institute Inc. in the USA and other countries.® indicates USA registration.

 $\text{IBM}^{\circ\circ},$   $\text{ACF/VTAM}^{\circ\circ}$  ,  $\text{AIX}^{\circ\circ}$  ,  $\text{APPN}^{\circ\circ}$  ,  $\text{MVS/ESA}^{\circ\circ}$  ,  $\text{OS/390}^{\circ\circ}$  ,  $\text{VM/ESA}^{\circ\circ}$  , and VTAM® are registered trademarks or trademarks of International Business Machines Corporation. ® indicates USA registration.

Other brand and product names are registered trademarks or trademarks of their respective companies.

The Institute is a private company devoted to the support and further development of its software and related services.